# Work Instructions for using the Specials Requests functionality in eProcurement

All purchase requisitions can be entered using the ePro system. If the vendor that you are trying to place a requisition with is not listed on the Create Requisition Screen as a direct connect supplier the order can be placed using the Special Requisition feature.

\*For specialty items that are not available through the supplier direct connect catalogs you can also use the Special Request feature

#### Navigate to eProcurement>Requisition

| Favorites Main Menu → e                                           | Procurement > R   | equisition        |                                               |                        |
|-------------------------------------------------------------------|-------------------|-------------------|-----------------------------------------------|------------------------|
| Create Requisition 👔                                              |                   |                   |                                               |                        |
| Welcome Caramella,Cynthia                                         |                   | lome 🔒            | My Preferences 🗱 Requisition Settings         | Checkout               |
| Request Options                                                   | Search Web        | ~                 |                                               | Search Advanced Search |
| Web                                                               | Web 👔             |                   |                                               |                        |
| WB MASON                                                          |                   | Merchant          | Description                                   |                        |
| Grainger<br>B + H Photo<br>Fisher Scientific<br>VWR International | WB.MASON          | WB MASON          | Office Supplies                               |                        |
| More                                                              | GRAINGER          | Grainger          |                                               |                        |
| Special Requests                                                  |                   | B + H Photo       | Choose to DISPLAY the nonsecure items.        |                        |
|                                                                   | Fisher Scientific | Fisher Scientific |                                               |                        |
|                                                                   |                   | VWR International |                                               |                        |
|                                                                   | GovConnection     | GovConnection     | Toners, computer peripherals and accessories. |                        |
|                                                                   | (mar)             | Dell              | Choose to DISPLAY the nonsecure items.        |                        |

Click on Requisition Settings to modify the header information of your requisition:

### The following screen should appear

| quisition Settings           |                                                 |                                    |                                     |                                     |
|------------------------------|-------------------------------------------------|------------------------------------|-------------------------------------|-------------------------------------|
| Business Unit                | SYRUN                                           | Syracuse University                | Requisition Name                    |                                     |
| Requeste                     | r CCARAMEL                                      | Caramella,Cynthia                  | Priority                            | Medium V                            |
| *Currency                    | USD                                             |                                    |                                     |                                     |
| Default Options (?)          |                                                 |                                    |                                     |                                     |
| ODefault                     | If you select this option, the defaults fields. | specified below will be applied to | requisition lines when there are no | predefined values for these         |
| <ul> <li>Override</li> </ul> | If you select this option, the defaults         | specified below will override any  | predefined values for these fields, | only non-blank values are assigned. |
| Line Defaults 🛞              |                                                 |                                    |                                     |                                     |
| Supplier                     | ٩                                               | Category                           | ٩                                   |                                     |
| Supplier Location            | Q                                               | Unit of Measure                    | Q                                   |                                     |
| Buyer                        | Q                                               |                                    |                                     |                                     |
| Shipping Defaults            |                                                 |                                    |                                     |                                     |
| Ship To                      | SK30210                                         |                                    |                                     |                                     |
| Due Date                     | Ħ                                               | Attention                          |                                     |                                     |
| Distribution Defaults        |                                                 |                                    |                                     |                                     |
| SpeedCha                     | rt                                              |                                    |                                     |                                     |

| Chartf | fields1 | Details | Asset Info | rmatio | n 💷     |      |   |      |         |        |             |         |          |
|--------|---------|---------|------------|--------|---------|------|---|------|---------|--------|-------------|---------|----------|
| Dist   | Percent |         | Location   |        | GL Unit | Fund | 1 | Dept | Program | Mycode | PC Bus Unit | Project | Activity |
|        | 1       |         | SK30210    | Q      | SYRUN   | Q    | Q | Q    | Q       | Q      | Q           | Q       |          |

OK Cancel

Scroll Right to see the entire Accounting defaults screen

| Acco | ounting De | faul | lts          |            |          |             | Pers       | onalize   Find | 🖾   🔜        | First 🕚 1 of 1 | E Last |
|------|------------|------|--------------|------------|----------|-------------|------------|----------------|--------------|----------------|--------|
| Cha  | rtfields1  | Det  | ails Asset I | nformation | •        |             |            |                |              |                |        |
|      | Mycode     | P    | C Bus Unit   | Project    | Activity | Source Type | Bud<br>Ref | Work Order     | Budget Class |                |        |
| Q    |            | Q    | Q            | Q          | Q        |             |            | Q              | Q            |                | +      |
| <    |            |      |              |            |          |             |            |                |              |                | >      |

Information entered in this screen applies to <u>all requisitions lines</u> unless changed at the line level at a later point in time.

**Default Values:** 

Business Unit = Default of SYRUN not available for editing

Requester = Defaults from user entering the requisition, not available for editing

Currency = Defaults to USD not available for editing

Requisition Name =

Physical Plant requisitions typically require the job work order number to be entered into the Requisition Name field. Housing/Facilities typically use the building name. Other departments should utilize a requisition name that is meaningful to the department issuing the requisition

Priority = Defaults to Medium, if your requisition is urgent please change this priority flag to High

Default Options = Override should be selected as default do not change

Supplier = If the requested supplier is known please enter the supplier ID by using the search field. If the supplier is unknown or TBD please leave this field blank

Supplier Location = Supplier Business Processing settings, this field populates only when a supplier is selected and should be left at the default value. If a supplier has not been selected this field should be blank

Category = Use the search field to identify the appropriate product category for the items being purchased. This categorization is important as this field is used to by the system to determine which Buyer to route your requisition to

Unit of Measure = Utilize the search feature to select the appropriate UOM for the product that you are purchasing

Buyer = This field is not required and will default based on the category selected above

Ship to Location = This field will have a default value based on how the user was setup in ePro. This value can be changed if the default location is not the correct delivery location for this requisition.

Materials Distribution a code of SW16100 should be used

Physical Plant a code of SW10100 should be used

Due Date = This is the date when you would like to receive the materials, if no value is entered the field will default to date of entry.

Attention = Complete this field if the product is to be delivered to someone other than the person entering the requisition. Note please enter the employees last name first only 20 characters available in this field.

Speed Chart = This field is not used and should be left blank

Dist = Distribution line number defaults from the software, not available for editing

Percent = This is the percentage of the requisition that will be distributed to the chartstring that follows

Location = This value defaults to the requestor's physical location. Note if you are ordering product for another area other than your own, and the product is going to be delivered to Materials Distribution then update this field value to the area that you are ordering for

GL Unit = Default of SYRUN do not change

Fund = Determined by which Fund will be charged

Dept. = Enter the department number to be charged

Program = Enter the program number to be charged

MyCode = Optional per department, enter appropriate MyCode

PC Bus Unit = Only if a project chartstring is going to be charged enter SYRUN in this field, otherwise leave blank.

Project = Enter project number if applicable

Activity = Enter activity number if applicable

Source Type = This field is no longer used in requisitions and cannot be edited.

Bud Ref = Enter Bud Ref number if applicable

Work Order = Enter if applicable

Budget Class = Leave blank

Details Tab = There are no changes required on this tab leave as default

Asset Information Tab = There are no changes required on this tab leave as default

If multiple chartstrings will be charged for this requisition, select the "+" at the end of the first chartstring. A dialog box will appear asking you how many rows you would like to add. Enter the number of distribution lines that you would like to add and select OK (enter), see example below

| SYRACUSE  |                                      | Welcome to: FN92RT                                                                                                    |
|-----------|--------------------------------------|----------------------------------------------------------------------------------------------------|
| Favorites | syr.edu needs sor                    | me information X                                                                                                    |
| Requisiti | Script Prompt:<br>Enter number of ro | OK<br>Cancel Name Test Requisition for Training                                                                                                    |
|           | 2<br>*Currency                       | ion ID 0000097374                                                                                                    |
| Def       | ault Options 🕧                       |                                                                                                    |
|           | ) Default                            | If you select this option, the defaults specified below will be applied to requisition lines when there are no predefined values for these fields. |
| ۲         | Override                             | If you select this option, the defaults specified below will override any predefined values for these fields, only non-blank values are assigned.  |
| Line      | Defaults 👔                           |                                                                                                    |
|           | Supplier                             |                                                                                                    |
|           | Supplier Location<br>Buyer           |                                                                                                    |
| Shinn     | ing Defaults                         |                                                                                                    |
|           | Ship To<br>Due Date                  |                                                                                                    |
| Distri    | SpeedCha                             | art Q                                                                                                    |
|           | Accounting Defaults                  | Personalize   Find   🖉   🔢 First 🕢 1-2 of 2  Last                                                                                                  |
|           | Chartfields1 Details                 | Bue Unit Drolent Activity Source Type Bud Work Order Budget Clees                                                                                  |
|           | Q                                    |                                                                                                    |

| initian Cattin   |                    |                              |        |            |        |          |        |              |            |         |                  |                     |                    |                  |
|------------------|--------------------|------------------------------|--------|------------|--------|----------|--------|--------------|------------|---------|------------------|---------------------|--------------------|------------------|
| isition Setting  |                    |                              |        |            |        |          |        |              |            |         |                  |                     |                    |                  |
| Bu               | isiness Unit       |                              |        |            |        | S        | yracu  | se Univers   | ity        |         | Requi            | sition Name         | est Requisition fo | r Training       |
|                  | Requeste           | MMYANDON                     |        |            |        | Y        | andor  | n,Melissa M  | 4          |         |                  | Priority M          | edium 🗸            |                  |
|                  | *Currency          | USD                          |        |            |        |          |        |              |            |         |                  |                     |                    |                  |
| Default Option   | 15 🕐 👘             |                              |        |            |        |          |        |              |            |         |                  |                     |                    |                  |
| ODefault         |                    | If you select thi<br>fields. | s opti | on, the de | faults | s specif | ied be | low will be  | applied to | requis  | sition lines whe | en there are no p   | redefined values   | for these        |
| Override         |                    | If you select thi            | s opti | on, the de | faults | s specif | ied be | alow will ov | erride any | predef  | fined values fo  | r these fields,only | y non-blank value  | es are assigned. |
| ine Defaults 👔   |                    |                              |        |            |        |          |        |              |            |         |                  |                     |                    |                  |
| ine Deraults ()  | )                  |                              |        |            |        |          |        |              |            |         |                  |                     |                    |                  |
|                  | Supplier           | M213323001                   |        | Q          |        |          |        | Cate         | gory 302   | 01706   | ;                | ٩                   |                    |                  |
| Supplie          | r Location         | 000001                       |        | Q          |        |          | U      | nit of Mea   | sure EA    |         | Q                |                     |                    |                  |
|                  | Buyer              |                              |        | Q          |        |          |        |              |            |         |                  |                     |                    |                  |
| hipping Defaults |                    |                              |        |            |        |          |        |              |            |         |                  |                     |                    |                  |
|                  | Ship To            | SW16100                      |        | Q          |        |          |        |              |            |         |                  |                     |                    |                  |
|                  | Due Date           |                              |        | 1          |        |          |        | Atte         | ntion Joe  | e Carfi |                  |                     |                    |                  |
|                  |                    | 111102010                    |        |            |        |          |        | 7144         |            |         |                  |                     |                    |                  |
| istribution Defa | SpeedCha           | d                            | Q      |            |        |          |        |              |            |         |                  |                     |                    |                  |
|                  | -                  |                              | 4      |            |        |          |        |              |            |         | ersonalize   F   |                     |                    | -70 D L          |
| Accounting       | -                  | Asset Infor                  | natio  | n III)     |        |          |        |              |            | P       | ersonalize   F   | ing   Go   🖼        | First I 1-2        | of 2 🛞 Last      |
| Chartfields      | ant                | Location                     |        | GL Unit    |        | Fund     | C      | Dept         | Program    |         | Mycode           | PC Bus Unit         | Project            | Activity         |
|                  |                    | SW16100                      | Q      | SYRUN      | Q      | 11       | Q      | 31007 🔍      | 00001      | Q       | Q                | Q                   | Q                  |                  |
|                  | 75.0000            |                              |        | OV/DUN     |        | 11       | 0      | 31012 Q      | 00001      | 0       | Q                |                     |                    |                  |
|                  | 75.0000<br>25.0000 | SW16100                      | 0      | SYRUN      | 1      |          | ~      |              |            |         |                  |                     |                    |                  |

The new distribution lines will appear and should be completed using the same method as identified above. Note: The total Percent of all distribution lines must equal 100%.

Select OK, you will be returned to the main screen.

From the main screen you will select Special Requests from the left hand menu.

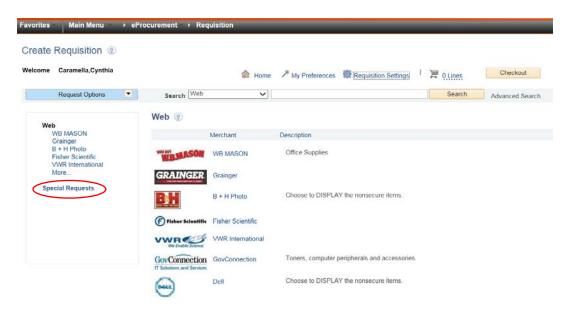

The following screen will appear.

| e Caramella,Cynthia                                                                  |                                                                                        | lome Home | * My Preferences        | Requisition Settings | <u>اب</u> م | Lines       | Checkout        |
|--------------------------------------------------------------------------------------|----------------------------------------------------------------------------------------|-----------|-------------------------|----------------------|-------------|-------------|-----------------|
| Request Options                                                                      | Search All                                                                             | ~         |                         |                      | 4           | Search      | Advanced Search |
| Veb<br>WB MASON<br>Grainger<br>B + H Photo<br>Fisher Scientific<br>VWR International | Special Requests (<br>Enter information about the<br>Item Details<br>"Item Description |           | tem you would like to a | rder:                |             |             |                 |
| More                                                                                 | *Price                                                                                 |           |                         | *Cui                 | rrency      | USD         | 1               |
| pecial Requests                                                                      | *Quantity                                                                              |           |                         | "Unit of Me          | asure       |             | Q               |
|                                                                                      | *Category                                                                              |           | Q                       | Du                   | ue Date     |             | 11              |
|                                                                                      | Supplier                                                                               |           |                         |                      |             |             |                 |
|                                                                                      | Supplier ID                                                                            |           | a                       |                      |             |             |                 |
|                                                                                      | Supplier Name                                                                          |           | (a)                     |                      |             | Suggest New | / Supplier      |
|                                                                                      | Supplier Item ID                                                                       |           |                         |                      |             |             |                 |
|                                                                                      | Manufacturer                                                                           |           |                         |                      |             |             |                 |
|                                                                                      | Mfg ID                                                                                 |           | Q                       |                      |             |             |                 |

| Show at Receipt                        | Show at Voucher                    |  |
|----------------------------------------|------------------------------------|--|
|                                        |                                    |  |
|                                        |                                    |  |
| A notification will be sent to a buyer | r regarding this new item request. |  |
|                                        |                                    |  |
|                                        | · · ·                              |  |

Add to Cart

## \* All fields that are marked with an "\*" are required.

\*Item Description = Description of good or service that you are ordering

\*Price = Enter the price per unit for the good or service that you are ordering, if the specific price is not known then enter a value of .01. If the chartstring being charged has a project tail then an estimated value for the product should be used, and a comment should be added that indicates that the price is an estimated value

Currency = Defaults to USD not available for editing

\*Quantity = Enter the quantity of items to be purchased

\*Unit of Measure = Utilize the search feature to select the appropriate UOM for the product that you are purchasing

\* Category = Use the search field to identify the appropriate product category for the items being purchased. This categorization is important as this field is used to by the system to determine which Buyer to route your requisition to

Due Date = This is the date when you would like to receive the materials, if no value is entered the field will default to date of entry.

Supplier ID = If the requested supplier number is known please enter the supplier ID by using the search field. If the supplier is unknown or TBD please leave this field blank.

Supplier Name = If the requested supplier name is known please select the search field and enter the supplier name.

| SYRACUSE UNIVERSITY     |                         |                                 |                             |             |           |              |
|-------------------------|-------------------------|---------------------------------|-----------------------------|-------------|-----------|--------------|
| Favorites - Main Menu - | ▶ eProcurement          | <ul> <li>Requisitio</li> </ul>  | n                           | _           |           |              |
| Supplier Search         |                         |                                 |                             | $\frown$    |           |              |
| Supplier                | ID                      |                                 | (                           | Find        |           |              |
| Nan                     | ne                      |                                 |                             | Reset       |           |              |
| Short Supplier Nan      | ne                      |                                 |                             |             |           |              |
| Alternate Supp Nan      | ne                      |                                 |                             |             |           |              |
| Ci                      | ty                      |                                 |                             |             |           |              |
| Count                   | ry                      | Q                               | State 🗸                     |             |           |              |
| Postal Co               | de                      |                                 |                             |             |           |              |
| Favorites Main Menu >   | eProcurement + 1        | Requisition                     |                             |             |           |              |
|                         |                         |                                 | Find a                      | 1           |           |              |
| Supplier ID<br>Name Ab  | le-Smith                |                                 | Find                        |             |           |              |
| Short Supplier Name     |                         |                                 |                             | J           |           |              |
| Alternate Supp Name     |                         |                                 |                             |             |           |              |
| City                    |                         |                                 |                             |             |           |              |
| Country                 | ٩                       | State                           | $\sim$                      |             |           |              |
| Postal Code             |                         |                                 |                             | _           |           |              |
| Search Results          |                         |                                 | Personalize   Find   View   | AJI   🖾   🔣 | First 🕚 1 | l of 1 🛞 Las |
| Supplier ID Supplier Na | ime Default<br>Location | Default Location<br>Description | Address                     | City        | State     |              |
| 1 M213323001 Able-Smith | Tent 000001             | Upgrade                         | Party Rental<br>Enterprises | Cicero      | NY        |              |
| OK Cancel               |                         |                                 |                             |             |           |              |

Select the correct vendor by selecting the Supplier ID number

This will bring you back to the main screen

| STRACUSE UNIVERSITY                                                                                  | Welcome to: FN92RT                                                                                                    |
|----------------------------------------------------------------------------------------------------|----------------------------------------------------------------------------------------------------|
| Favorites Main Menu > eP                                                                             | rocurement > Requisition                                                                                                    |
| Create Requisition ②<br>Welcome Yandon, Melissa M                                                    |                                                                                                    |
| Request Options                                                                                      | Search All  Advanced Search Advanced Search                                                                                                    |
| Web<br>WB MASON<br>Grainger<br>Apple<br>B + H Photo<br>Fisher Scientific<br>More<br>Special Requests | Special Requests       Image: Constraint of the non-catalog item you would like to order:         Item Details       *Item Description       Porta Potty Rental         *Price       1000       *Currency       USD         *Quantity       4       *Unit of Measure       EA         *Category       30201708       0       Due Date       11/15/2016       Image: Constraint of the constraint of the constra |
|                                                                                                    | Supplier Item ID     Manufacturer   Mfg ID   Manufacturer   Mfg Item ID     Additional Information     Estimated price entered, please verify with vendor prior to placing the order     Estimated price entered, please verify with vendor prior to placing the order     Send to Supplier     Show at Receipt     Show at Voucher     Request New Item     A notification will be sent to a buyer regarding this new item request.                                                                                                    |

Supplier Item ID = Supplier part number if known

Mfg. ID = This field can be left blank

Manufacturer = This field populates automatically if a Mfg. ID is selected, this field can be left blank

Mfg. Item ID = This field would indicate the manufactures part number, this field can be left blank

Additional Information = This is additional notes or information pertaining to the specific line item

Select the Send to Supplier check box to display the information to the vendor on the Purchase Order. Recommend leaving the Show at Receipt, and Show at Voucher check boxes unchecked

Select the Add to Cart button at the bottom of the screen

You may receive a message like the following if there is a split distribution

| MYSLICE                                                                  | Welcome to: FN92RT                                                                                                    |  |
|--------------------------------------------------------------------------|----------------------------------------------------------------------------------------------------|--|
| Favorites Main Menu → eP                                                 | curement ->> Requisition                                                                                                    |  |
| Welcome Yandon,Melissa M                                                 | A Home      My Preferences      Requisition Settings     I      DLines     Checkout     Checkout                                                                                                    |  |
| Request Options                                                          | Search All Y Advanced Search Advanced Search                                                                                                    |  |
| Web<br>WB MASON<br>Grainger<br>Apple<br>B + H Photo<br>Fisher Scientific | Special Requests @<br>Enter information about the non-catalog item you would like to order:<br>Item Details<br>"Item Description Porta Potty Rental                                                                                                    |  |
| More                                                                     | *Price 1000 *Currency USD                                                                                                    |  |
| Special Requests                                                         | *Quantity Message<br>*Category 30201708                                                                                                    |  |
|                                                                          | Supplier ID M21332300<br>Supplier ID M21332300<br>Supplier Name Able-Smith Yes No                                                                                                    |  |
|                                                                          | Manufacturer Mfg ID Q Manufacturer Mfg Item ID                                                                                                    |  |
|                                                                          | Additional Information         Estimated price entered, please verify with vendor prior to placing the order         Id Send to Supplier       Show at Receipt         Request New Item         Request New Item         A notification will be sent to a buyer regarding this new item request. |  |
|                                                                          | Add to Cart                                                                                                    |  |

Select Yes to continue

## The following screen should appear

| STRACUSE UNIVERSITY<br>MYSLICE           | Welcome to: FN92RT                                                                                                    |
|------------------------------------------|----------------------------------------------------------------------------------------------------|
| Favorites Main Menu > ePr                | ocurement   Requisition                                                                                                    |
| Create Requisition (2)                   |                                                                                                    |
| Welcome Yandon, Melissa M                |                                                                                                    |
| Request Options                          | Search All V Advanced Search Advanced Search                                                                                                    |
| Web<br>WB MASON<br>Grainger<br>Apple     | Special Requests ③<br>Enter information about the non-catalog item you would like to order:                                                                                                    |
| B + H Photo<br>Fisher Scientific<br>More | Item Details *Item Description                                                                                                    |
| Special Requests                         | *Price USD<br>*Quantity EA Q.<br>10/2020/17/28 0 Due Date 11//5/2016 10                                                                                                    |
|                                          | *Category 30201708 Q Due Date 11/15/2016 (8)                                                                                                    |
|                                          | Supplier ID         M213323001         Q           Supplier Name         Able-Smith Tent         Q, Able-Smith Tent         Suggest New Supplier                                                |
|                                          | Supplier Item ID                                                                                                    |
|                                          | Manufacturer Mfg ID Manufacturer Mfg Item ID                                                                                                    |
|                                          | Additional Information                                                                                                    |
|                                          | ja.€                                                                                                    |
|                                          | Send to Supplier Show at Receipt Show at Voucher                                                                                                    |
|                                          | Request New Item       A notification will be sent to a buyer regarding this new item request.         Add to Cart       Anotification will be sent to a buyer regarding this new item request. |

If your shopping cart does not appear automatically then select the shopping cart icon on the top right of the screen.

| svracuse university <b>MYSLICE</b>                                                                                                    | Welcome to: FN92RT                                                                                                    | H<br>All v Sea | ome Worklist Add to Favorites Sign o<br>roh                                                   |
|----------------------------------------------------------------------------------------------------|----------------------------------------------------------------------------------------------------|----------------|-----------------------------------------------------------------------------------------------|
| Favorites Main Menu → ePr<br>Create Requisition ②<br>Welcome Yandon,Melissa M                                                          | ocurement - › Requisition @ Home <i>/</i> <u>My Preferences</u> @ Requisition Settings <sup> </sup>                                                                                                    | /              | Print   New Window   Help   Personalize Pay                                                   |
| Request Options     •       Web     Web MASON       Grainger     Apple       B + H Poto     F + H Poto       More     Special Requests | Search     Advanced Search       Special Requests         Enter information about the non-catalog item you would like to order:       Item Description         "Item Description         "Price         "Quantity         "Quantity         "Quantity         "Quantity         "Quantity         "Quantity         "Quantity         "Quantity         "Quantity         "Quantity         "Quantity         "Quantity         "Supplier         Supplier Item D         Able-Smith Tent         Supplier Item D         Manufacturer         Mig ID         Manufacturer |                | Ports Potty Cleaning Serv 4 EA<br>Total Lines<br>Total Amount (USD) 4400.00<br>Close Checkout |
|                                                                                                    | Additional Information         Additional Information         Send to Supplier         Show at Receipt         Show at Voucher         Request New Item         Request New Item         Additional Information will be sent to a buyer regarding this new item request.                                                                                                    |                |                                                                                               |

You will now repeat the previous steps to add additional item(s)

After all desired items are added to the cart, click on the Check Out button at the top of the screen

| syracuse university <b>MYSLICE</b>                | Welcome to: FN92RT                                                                          | Home<br>All v Search | : Worklist Add to Fa                               | vorites Sign    |
|---------------------------------------------------|---------------------------------------------------------------------------------------------|----------------------|----------------------------------------------------|-----------------|
| Favorites Main Menu → ePr                         | ocurement > Requisition                                                                     |                      |                                                    |                 |
| Create Requisition (2)                            |                                                                                             |                      | rint   New Window   Help   Pe                      |                 |
| Welcome Yandon,Melissa M                          | Home      My Preferences      Requisition Settings     I      Z Low     Checkout            |                      | Shopping Cart<br>Description<br>Porta Potty Rental | Qty UOM<br>4 EA |
| Request Options                                   | Search All V Advanced Search                                                                |                      | Porta Potty Cleaning Serv                          | 4 EA            |
| Web<br>WB MASON<br>Grainger                       | Special Requests @<br>Enter information about the non-catalog item you would like to order: |                      |                                                    |                 |
| Apple<br>B + H Photo<br>Fisher Scientific<br>More | Nem Details *Item Description                                                               |                      |                                                    |                 |
| Special Requests                                  |                                                                                             |                      |                                                    |                 |
|                                                   | *Category 30201706 Q Due Date 11/15/2018 B                                                  |                      | Total Lines<br>Total Amount (USD)                  | 2<br>4400.00    |
|                                                   | Supplier ID M213323001 Q                                                                    |                      | Close Checkout                                     |                 |
|                                                   | Supplier Name Able-Smith Tent Q Able-Smith Tent Suggest New Supplier                        |                      |                                                    |                 |
|                                                   | Supplier Item ID                                                                            |                      |                                                    |                 |
|                                                   | Manufacturer                                                                                |                      |                                                    |                 |
|                                                   | Mfg ID                                                                                      |                      |                                                    |                 |
|                                                   | Manufacturer                                                                                |                      |                                                    |                 |
|                                                   | Mfg Item ID                                                                                 |                      |                                                    |                 |
|                                                   | Additional Information                                                                      |                      |                                                    |                 |
|                                                   |                                                                                             |                      |                                                    |                 |
|                                                   | □ Send to Supplier □ Show at Receipt □ Show at Voucher                                      |                      |                                                    |                 |
|                                                   | Request New Item A notification will be sent to a buyer regarding this new item request.    |                      |                                                    |                 |
|                                                   | Add to Cart                                                                                 |                      |                                                    |                 |

## The following screen will appear

| SYRACUSE U<br>MYS | LICE                                        | Welcome to: FN92RT                                                               |                     |                    |                       |                     |              |          |          |        |
|-------------------|---------------------------------------------|----------------------------------------------------------------------------------|---------------------|--------------------|-----------------------|---------------------|--------------|----------|----------|--------|
| Favorites         | Main Menu → ePro                            | ocurement + Requisitio                                                           | n                   |                    |                       |                     |              |          |          |        |
| Check             | kout - Review and Sub                       | mit                                                                              |                     |                    |                       |                     |              |          |          |        |
|                   | he item information and submit the          | req for approval.                                                                |                     | ۲.                 | ly Preferences        | Requisition Setting | 15           |          |          |        |
| Requisit          | tion Summary                                |                                                                                  |                     |                    |                       |                     |              |          |          |        |
|                   | Business Unit                               | SYRUN                                                                            | Syracuse University | Requisit           | on Name Test Requisit | ion for Training    |              |          |          |        |
|                   | Requester                                   | MMYANDON                                                                         | Yandon, Melissa M   |                    | Priority Medium 🗸     | ·                   |              |          |          |        |
|                   | *Currency                                   | USD                                                                              |                     |                    |                       |                     |              |          |          |        |
| Cart Sur          | mmary: Total Amount 4,400.00 U              | ISD                                                                              |                     |                    |                       |                     |              |          |          |        |
| Expar             | nd lines to review shipping and acc         | counting details                                                                 |                     |                    | Add More Ite          | ms                  |              |          |          |        |
| Req               | uisition Lines 👔                            |                                                                                  |                     |                    |                       |                     |              |          |          |        |
| ~                 | Line Description                            | Item ID                                                                          | Supplier            | Quantity           | UOM                   | Price               | Total        | Details  | Comments | Delete |
| ( ) ∈             | 1 🥵 Porta Potty Rental                      |                                                                                  | Able-Smith Tent     | 4.0000             | Each                  | 1000.0000           | 4000.00      | <b>P</b> | 💬 Edit   | Û      |
| ) ♦               | 2 Porta Potty Cleaning<br>Services          |                                                                                  | Able-Smith Tent     | 4.0000             | Each                  | 100.0000            | 400.00       |          | 🖗 Edit   | Û      |
|                   | Select All / Deselect All                   | Select lines to:                                                                 | Add to Favorites    | Add to Template(s) | Toelete Selected      | : E,                | Mass Change  |          |          |        |
|                   |                                             |                                                                                  |                     |                    |                       | Total Amount        | 4,400.00 USD |          |          |        |
| Shipping          | ) Summary                                   |                                                                                  |                     |                    |                       |                     |              |          |          |        |
| 🗶 Edit f          | or All Lines<br>Ship To Location<br>Address | SW16100<br>Hawkins Warehouse<br>1800 Jamesville Avenue Roo<br>Syracuse, NY 13244 | m 100               |                    |                       |                     |              |          |          |        |
|                   | Attention To                                | Joe Carfi                                                                        |                     |                    |                       |                     |              |          |          |        |
| Requisit          | tion Comments                               |                                                                                  |                     |                    |                       |                     |              |          |          |        |
|                   | ter requisition comments                    |                                                                                  |                     |                    |                       |                     |              |          |          |        |
|                   |                                             |                                                                                  |                     |                    |                       |                     |              |          | <u>_</u> |        |

Select the triangle to the left of your line items to see all of the details associated with that line item.

| syracuse university<br>MYSLICE             | Welcome to: FN92RT       |                                                       |                |                         |                     |               |          |          |          |
|--------------------------------------------|--------------------------|-------------------------------------------------------|----------------|-------------------------|---------------------|---------------|----------|----------|----------|
| Favorites Main Menu → eP                   | rocurement → Requisitior | 1                                                     |                |                         | _                   |               |          |          |          |
| Checkout - Review and Sul                  | bmit                     |                                                       |                |                         |                     |               |          |          |          |
| Review the item information and submit the | e req for approval.      |                                                       | ≁ му           | Preferences             | Requisition Setting | 5             |          |          |          |
| Requisition Summary                        |                          |                                                       |                |                         |                     |               |          |          |          |
| Business Uni                               | t SYRUN                  | Syracuse University                                   | Requisitio     | n Name Test Requisition | on for Training     |               |          |          |          |
| Requeste                                   | er MMYANDON              | Yandon, Melissa M                                     | 1              | Priority Medium 🗸       | ]                   |               |          |          |          |
| *Currency                                  | USD                      |                                                       |                |                         |                     |               |          |          |          |
| Cart Summary: Total Amount 4,400.00        | USD                      |                                                       |                |                         |                     |               |          |          |          |
| Expand lines to review shipping and ac     |                          |                                                       |                | Add More Iter           | ns                  |               |          |          |          |
| Requisition Lines 👔                        |                          |                                                       |                |                         |                     |               |          |          |          |
| Line Description                           | Item ID                  | Supplier                                              | Quantity       | UOM                     | Price               | Total         | Details  | Comments | s Delete |
| 🔻 🗌 1 👷 Porta Potty Rental                 |                          | Able-Smith Tent                                       | 4.0000         | Each                    | 1000.0000           | 4000.00       | 1        | () Edit  | Ũ        |
| Shipping Line 1                            | *Ship To                 | SW16100                                               |                | Quantity                | 4.0000              |               |          | +        | -        |
| 11 0                                       | Address                  | Hawkins Warehouse                                     |                | Price                   | 1000.0000           | Price Adjustm | ient     |          |          |
|                                            |                          | 1600 Jamesville Avenue Room 100<br>Syracuse, NY 13244 |                |                         |                     | Pegging Inqui | iry      |          |          |
|                                            | Attention To             | Joe Carfi                                             |                |                         |                     | Pegging Work  | kbench   |          |          |
|                                            | Due Date                 | 11/15/2016                                            |                |                         |                     |               |          |          |          |
|                                            | Accounting Lines         |                                                       |                |                         |                     |               |          |          |          |
| Porta Potty Cleaning Services              |                          | Able-Smith Tent                                       | 4.0000         | Each                    | 100.0000            | 400.00        | <b>P</b> | 🖗 Edit   | Î        |
| Select All / Deselect All                  | Select lines to:         | Add to Favorites 🖓 Add                                | to Template(s) | Delete Selected         | 13.A                | lass Change   |          |          |          |
|                                            |                          |                                                       |                |                         | Total Amount        | 4,400.00 USD  |          |          |          |
| Shipping Summary                           |                          |                                                       |                |                         |                     |               |          |          |          |
| Edit for All Lines<br>Ship To Location     | SW16100                  |                                                       |                |                         |                     |               |          |          |          |

The most common fields that are changed at the line level are the chartstring values, make any necessary changes Select the arrow next to Account Lines to see the details of the chartstring

| RACUSE UMIVERSITY                         | Welcom                                            | ne to: FN92F                        | ιT                                      |                                                             |            |              |                 |                                 |          |                                        |        |              |           |
|-------------------------------------------|---------------------------------------------------|-------------------------------------|-----------------------------------------|-------------------------------------------------------------|------------|--------------|-----------------|---------------------------------|----------|----------------------------------------|--------|--------------|-----------|
| orites Main Menu                          | ▶ eProcurement                                    | → Requis                            | ition                                   |                                                             |            | _            |                 |                                 |          |                                        |        |              |           |
| R                                         | ess Unit SYRUN<br>equester MMYAND<br>currency USD |                                     |                                         | yracuse University<br>andon,Melissa M                       |            | Requisit     |                 | est Requisition for Train       | ning     |                                        |        |              |           |
| art Summary: Total Amount 4               |                                                   |                                     |                                         |                                                             |            |              |                 |                                 | _        |                                        |        |              |           |
| Expand lines to review shippin            | g and accounting deta                             | iils                                |                                         |                                                             |            |              | 🕈 А             | dd More Items                   |          |                                        |        |              |           |
| Requisition Lines (2)<br>Line Description |                                                   | Item ID                             | Su                                      | pplier                                                      |            | Quantity     | UOM             | F                               | Price    | Total                                  | Detail | s Commen     | ts Delete |
| 🔻 🗌 1 👷 Porta Potty Re                    | ntal                                              |                                     | Able                                    | -Smith Tent                                                 |            | 4.0000       | Each            | 1000.00                         | 00 40    | 00.00                                  |        | Edit         | Û         |
| Shipping Line 1                           |                                                   | *Ship<br>Addr<br>Attention<br>Due D | Hawkir<br>1600 J<br>Syracu<br>To Joe Ca | ns Warehouse<br>amesville Avenue Ro<br>se, NY 13244<br>arfi | om 100     |              |                 | Quantity 4.00<br>Price 1000.000 | 00       | Price Adjus<br>Pegging In<br>Pegging W | quiry  |              |           |
|                                           | keesef                                            | ounting Lines<br>*Distribut         | e By 🛛 Qty                              | ~                                                           |            | SpeedChart   |                 | ٩                               |          |                                        |        |              |           |
|                                           |                                                   | ounting lines                       | artfields2                              | Details Details 2                                           | Asset Info | ormation Ass | set Information |                                 | ion      | AII (24   E                            | First  | 🕚 1-2 of 2 🤇 | 🕑 Last    |
|                                           | Line                                              | status                              | Dist Type                               | *Location                                                   | Quantity   | Pe           | rcent           | Merchandlee Amt                 | GL Unit  | Entry E                                | vent   |              |           |
|                                           | 1                                                 | Open                                |                                         | SW16100                                                     | ۹ 🗌        | 3.0000       | 75.0000         | 3,000.00                        | SYRUN    | ۹ 🗌                                    |        | 2            | + -       |
|                                           | 2                                                 | Open                                |                                         | SW16100                                                     | ۹ 🗌        | 1.0000       | 25.0000         | 1,000.00                        | SYRUN    | ۹ 🗆                                    |        | 2            | + -       |
| Porta Potty Cle                           | aning                                             |                                     | Able-                                   | Smith Tent                                                  |            | 4.0000       | Each            | 100.000                         | 00 4     | 00.00                                  | P.     | 💬 Edit       | Û         |
| Select All / Deselect /                   | All S                                             | elect lines to:                     | 🔒 Add                                   | to Favorites                                                | 🕮 Add to T | emplate(s)   | 🗍 Dek           | ete Selected                    | 📇 Mass C | hange                                  |        |              |           |

To see the chartstrings select the Chartfields2 tab

| syracuse university v<br>MYSLICE              | Velcome to: FN92RT                              |                                                                                  |                   |                            |                      |                    |                                                   |                 |             |               |              | All 👻 S     |
|-----------------------------------------------|-------------------------------------------------|----------------------------------------------------------------------------------|-------------------|----------------------------|----------------------|--------------------|---------------------------------------------------|-----------------|-------------|---------------|--------------|-------------|
| Favorites Main Menu > eProcu                  | urement >> Requisition                          | _                                                                                |                   |                            |                      |                    | _                                                 |                 |             |               |              |             |
| Business Unit S<br>Requester M<br>*Currency U | IMYANDON                                        | Syracuse University<br>Yandon,Melissa M                                          |                   | Requisition Nam<br>Priorit | e Test Requisiti     |                    |                                                   |                 |             |               |              |             |
| Cart Summary: Total Amount 4,400.00 USD       | )                                               |                                                                                  |                   |                            |                      |                    |                                                   |                 |             |               |              |             |
| Expand lines to review shipping and account   | nting details                                   |                                                                                  |                   | ÷                          | Add More Iter        | ns                 |                                                   |                 |             |               |              |             |
| Requisition Lines 👔                           |                                                 |                                                                                  |                   |                            |                      |                    |                                                   |                 |             |               |              |             |
| Line Description                              | Item ID                                         | Supplier<br>Able-Smith Tent                                                      | Qua               | 4.0000 Each                | DM                   | Price<br>1000.0000 | Total<br>4000.00                                  | Details         | Commer      | nts Delete    |              |             |
| Shipping Line 1                               | *Ship To<br>Address<br>Attention To<br>Due Date | Hawkins Warehouse<br>1600 Jamesville Avenue R<br>Syracuse, NY 13244<br>Joe Carfi | ्<br>oom 100<br>ज |                            | Quantity<br>Price    | 4.0000             | Price Adjustme<br>Pegging Inquin<br>Pegging Workt |                 |             |               |              |             |
|                                               | *Distribute By                                  | Qty 🗸                                                                            |                   | SpeedChart                 | Q                    |                    |                                                   |                 |             |               |              |             |
|                                               | Accounting Lines Chartfields1 Chartfield        | Is2 Details Details 2                                                            | Asset Informatio  | n Asset Inform             | ation 2 <u>B</u> udg | et Information     | Pe                                                | sonalize        | Find   View | i Ali   🖉   📕 | First 🕚 1-2  | of 2 🛞 Last |
|                                               | Fund Dept Progr                                 | am Account                                                                       | Mycode PC Bu      | s Unit Project             | Activity             |                    | Source Type                                       | Budge<br>Refere |             | Vork Order    | Budget Class |             |
|                                               | 11 Q 31007 Q 0000                               | 1 🔍 560409 🔍                                                                     | ٩                 | ۹ 🗌                        | ۹ 🗌                  |                    | Q                                                 | ۹ 🗌             | ٩           | ٩             | ٩            | + -         |
|                                               | 11 Q 31012 Q 0000                               | 1 0 560409 0                                                                     | ٩                 | ٩ 🗌                        | Q                    |                    | <b>Q</b>                                          | ۹ 🗆             | ٩           | ٩             | ٩            | + -         |
| Classifier Porta Potty Cleaning     Services  |                                                 | Able-Smith Tent                                                                  |                   | 4.0000 Each                |                      | 100.0000           | 400.00                                            | 1               | 🖗 Edit      | Û             |              |             |
| Select All / Deselect All                     | Select lines to:                                | Add to Favorites                                                                 | 🔛 Add to Templat  | te(s) Ê                    | Delete Selected      |                    | Mass Change                                       |                 |             |               |              |             |
|                                               |                                                 |                                                                                  |                   |                            |                      | Total Amount       | 4,400.00 USD                                      |                 |             |               |              |             |
| Shipping Summary                              |                                                 |                                                                                  |                   |                            |                      |                    |                                                   |                 |             |               |              |             |

Make any required changes to chartstring values

Any attachments or additional line item notes are also entered at this screen by selecting the comment cloud on the line item

| WYSLICE                                                 | Welcome to: FN92RT        |                                                 |                       |                  |                          |                  |                     |                 |               | All 👻         |
|---------------------------------------------------------|---------------------------|-------------------------------------------------|-----------------------|------------------|--------------------------|------------------|---------------------|-----------------|---------------|---------------|
| avorites Main Menu → ePro                               | curement → Requisitior    |                                                 |                       | _                |                          |                  | _                   |                 |               |               |
| Business Unit                                           | SYRUN                     | Syracuse University                             | Requisit              | ion Name Test    | Requisition for Training |                  |                     |                 |               |               |
| Requester                                               | MMYANDON                  | Yandon, Melissa M                               |                       | Priority Medi    | um 🗸                     |                  |                     |                 |               |               |
| *Currency                                               | USD                       |                                                 |                       |                  |                          |                  |                     |                 |               |               |
| Cart Summary: Total Amount 4,400.00 U                   | D                         |                                                 |                       |                  |                          |                  |                     |                 |               |               |
| Expand lines to review shipping and acco                | unting details            |                                                 |                       | 🕆 Add            | More Items               |                  |                     |                 |               |               |
| Requisition Lines 👔                                     |                           |                                                 |                       |                  |                          |                  |                     |                 |               |               |
| Line Description                                        | Item ID                   | Supplier                                        | Quantity              | UOM              | Price                    | Total            | Details Com         | ments Delete    |               |               |
| Tage Porta Potty Rental                                 |                           | Able-Smith Tent                                 | 4.0000                | Each             | 1000.0000                | 4000.00          | 🖹 🌔 💬 🖬             | Û               |               |               |
| Shipping Line 1                                         | *Ship To                  | SW16100                                         | L                     | Qu               | antity 4.0000            |                  | $\smile$            | + -             |               |               |
|                                                         | Address                   | Hawkins Warehouse                               | 100                   |                  | Price 1000.0000          | Price Adjustment |                     |                 |               |               |
|                                                         |                           | 1600 Jamesville Avenue Ro<br>Syracuse, NY 13244 | om 100                |                  |                          | Pegging Inquiry  |                     |                 |               |               |
|                                                         | Attention To              | Joe Carfi                                       |                       |                  |                          | Pegging Workber  | nch                 |                 |               |               |
|                                                         | Due Date                  | 11/15/2018                                      | 3                     |                  |                          |                  |                     |                 |               |               |
|                                                         | Accounting Lines          |                                                 |                       |                  |                          |                  |                     |                 |               |               |
|                                                         | *Distribute E             | y Qty 🗸                                         | SpeedCh               | art              | Q                        |                  |                     |                 |               |               |
|                                                         | Accounting Lines          | ,                                               |                       |                  |                          | Porre            | onalize   Find   V  | iow All I 🗇 I 🖡 | Einst (4) 4.1 | 2 of 2 🕑 Last |
|                                                         | Chartfields1 Chartfields1 | ds2 Details Details 2                           | Asset Information Ass | et Information 2 | Budget Information       |                  | Number   1 mile   4 |                 |               | OL CAN        |
|                                                         | Fund Dept Prog            | ram Account N                                   | lycode PC Bus Unit    | Project          | Activity                 | Source Type      | Budget<br>Reference | Work Order      | Budget Class  |               |
|                                                         | 11 🔍 31007 🔍 000          | 01 🔍 560409 🔍                                   | Q                     | Q                |                          |                  | ۹۹                  |                 | Q             | + -           |
|                                                         | 11 Q 31012 Q 000          | 01 Q 560409 Q                                   | Q                     | Q                |                          | Q                | ۹ 💷 ۹               | Q               | ٩             | + =           |
| Cleaning     Contract Porta Potty Cleaning     Services |                           | Able-Smith Tent                                 | 4.0000                | Each             | 100.0000                 | 400.00           | 🖺 🗇 Edit            | Û               |               |               |
| Select All / Deselect All                               | Select lines to:          | 🙌 Add to Favorites                              | Add to Template(s)    | Delete :         | Selected 🖏               | Mass Change      |                     |                 |               |               |
|                                                         |                           |                                                 |                       |                  | Total Amount             | 4,400.00 USD     |                     |                 |               |               |
|                                                         |                           |                                                 |                       |                  | rotar rinount            | 4,400.00 0.00    |                     |                 |               |               |

#### The following screen will appear once you select the comment cloud

| syracuse university<br>MYSLICE                                                                                                    | Welcome to: FN92RT                                 |      |      |      |        |       |      |            |
|----------------------------------------------------------------------------------------------------|----------------------------------------------------|------|------|------|--------|-------|------|------------|
| Favorites Main Menu 🔹 🕨                                                                                                    | eProcurement > Requisition                         |      |      |      |        |       |      |            |
| Line Comment                                                                                                    |                                                    |      |      |      |        |       |      |            |
| Business Unit SYRUN                                                                                                    | Requisition Date 11/14/2016                        |      |      |      |        |       |      |            |
|                                                                                                    | Status Open                                        |      |      |      |        |       |      |            |
| Line 1                                                                                                    |                                                    |      |      |      |        |       |      |            |
| Comments                                                                                                    |                                                    | Find | Firs | st 🕚 | 1 of 1 | 1 🕑 L | .ast |            |
|                                                                                                    | Entered On:                                        |      |      |      |        |       |      |            |
| 1 < <estimated entered,="" plea<="" price="" td=""><td>se verify with vendor prior to placing the order&gt;&gt;</td><td></td><td></td><td></td><td></td><td></td><td></td><td><b>2</b>¢</td></estimated> | se verify with vendor prior to placing the order>> |      |      |      |        |       |      | <b>2</b> ¢ |
| Send to Supplier Add Attachments                                                                                                    | Show at Receipt Show at Vouche                     | il.  |      |      |        |       |      |            |
| OK Cancel                                                                                                    |                                                    |      |      |      |        |       |      |            |

To add an attachment to the line, you must add a comment in the comment box if a comment was not previously added

After you have entered your comment select the Add Attachments button and browse to the appropriate file location

| Welcome to: FN92RT                                  |                                                                                                    |                                                                                                    |                                                                                                    |
|-----------------------------------------------------|----------------------------------------------------------------------------------------------------|----------------------------------------------------------------------------------------------------|----------------------------------------------------------------------------------------------------|
| eProcurement + Requisition                          |                                                                                                    |                                                                                                    |                                                                                                    |
|                                                     |                                                                                                    |                                                                                                    |                                                                                                    |
| Requisition Date 11/14/2018<br>Status Open          |                                                                                                    |                                                                                                    |                                                                                                    |
| Find                                                | First 🕜 1 of 1 🛞 Last                                                                                                    |                                                                                                    |                                                                                                    |
| ase verify with vendor prior to placing the order>> |                                                                                                    |                                                                                                    |                                                                                                    |
|                                                     |                                                                                                    | File Attachment                                                                                                    |                                                                                                    |
|                                                     |                                                                                                    | Upload Cancel                                                                                                    | Browse                                                                                                    |
|                                                     | eProcurement   Requisition Date 11/14/2016 Status Open  Find Entered On: case verify with vendor prior to placing the order>> | eProcurement   Requisition Date 11/14/2018  Status Open  Find First   1 of 1  Last Entered On:  asse verify with vendor prior to placing the order>> | eProcurement  Requisition Requisition Date 11/14/2018 Status Open Find First  1 of 1  Last Entered On: asse verify with vendor prior to placing the order>> Show at Receipt Show at Voucher File Attachment |

After file is selected then click upload

| rites Main Menu → ePro                                                                                                    | curement + Requisition                                                                                            |     |
|----------------------------------------------------------------------------------------------------|----------------------------------------------------------------------------------------------------|-----|
| Comment                                                                                                    |                                                                                                    |     |
| Business Unit SYRUN                                                                                                    | Requisition Date 11/14/2016                                                                                       |     |
|                                                                                                    | Status Open                                                                                                    |     |
| Line 1                                                                                                    |                                                                                                    |     |
| omments                                                                                                    | Find First 🕚 1 of 1 🕑 L                                                                                           | ast |
|                                                                                                    |                                                                                                    |     |
|                                                                                                    |                                                                                                    |     |
| 1 < <estimated entered,="" please="" price="" th="" veri<=""><th>Entered On: 11/14/2016 8:48:14AM<br/>fy with vendor prior to placing the order&gt;&gt;</th><th>2</th></estimated> | Entered On: 11/14/2016 8:48:14AM<br>fy with vendor prior to placing the order>>                                   | 2   |
| 1 < <estimated entered,="" please="" price="" td="" veri<=""><td>Entered On: 11/14/2016 8:48:14AM</td><td></td></estimated>                                                        | Entered On: 11/14/2016 8:48:14AM                                                                                  |     |
|                                                                                                    | Entered On: 11/14/2018 8:48:14AM<br>fy with vendor prior to placing the order>>                                   |     |
| Send to Supplier                                                                                                    | Entered On: 11/14/2016 8:48:14AM                                                                                  |     |
|                                                                                                    | Entered On: 11/14/2018 8:48:14AM<br>fy with vendor prior to placing the order>>                                   |     |
| Send to Supplier Sh<br>Add Attachments                                                                                                    | Entered On: 11/14/2016 8:48:14AM<br>fy with vendor prior to placing the order>><br>now at Receipt Show at Voucher | [7  |
| Send to Supplier Sh<br>Add Attachments                                                                                                    | Entered On: 11/14/2018 8:48:14AM<br>fy with vendor prior to placing the order>>                                   | [7  |

Select the Send to Supplier checkbox, Show at Receipt, and Show at Voucher can be left unchecked

Once all of your attachments are added select OK, this will bring you back to the main screen, select the line triangle again to close line details

If you need to edit any previous comments or delete an entire line these features are available by selecting either the Edit hyperlink or the trash can icon to the right of the requisition lines

| Requisition Lines 👔           |                  |                  |                    |                 |              |              |         |        |           |
|-------------------------------|------------------|------------------|--------------------|-----------------|--------------|--------------|---------|--------|-----------|
| Line Description              | Item ID          | Supplier         | Quantity           | UOM             | Price        | Total        | Details | Commen | ts Delete |
| I and Porta Potty Rental      |                  | Able-Smith Tent  | 4.0000             | Each            | 1000.0000    | 4000.00      |         | 🖗 Edit | Ĩ         |
| Porta Potty Cleaning Services |                  | Able-Smith Tent  | 4.0000             | Each            | 100.0000     | 400.00       |         | 🖗 Edit | Û         |
| Select All / Deselect All     | Select lines to: | Add to Favorites | Add to Template(s) | Telete Selecter | a (5,0       | lass Change  |         |        |           |
|                               |                  |                  |                    |                 | Total Amount | 4,400.00 USD |         |        |           |

If all lines are okay then proceed to the next section

| SYRACUSE UNIVERSITY<br>MYSLICE                                      | Welcome to: FN92R                                                                            | т                |                      |                   |              |              |          |          |        |
|---------------------------------------------------------------------|----------------------------------------------------------------------------------------------|------------------|----------------------|-------------------|--------------|--------------|----------|----------|--------|
| Favorites Main Menu > ePr                                           | rocurement → Requisit                                                                        | ion              |                      |                   |              |              |          |          |        |
| Requisition Lines 🕧                                                 |                                                                                              |                  |                      |                   |              |              |          |          |        |
| Line Description                                                    | Item ID                                                                                      | Supplier         | Quantity             | UOM               | Price        | Total        | Details  | Comments | Delete |
| 🕨 🗌 1 🔐 Porta Potty Rental                                          |                                                                                              | Able-Smith Tent  | 4.0000               | Each              | 1000.0000    | 4000.00      | <b>P</b> | 🦻 Edit   | Û      |
| Porta Potty Cleaning<br>Services                                    |                                                                                              | Able-Smith Tent  | 4.0000               | Each              | 100.0000     | 400.00       |          | 🖗 Edit   | Û      |
| Select All / Deselect All                                           | Select lines to:                                                                             | Add to Favorites | Add to Template(s)   | î Delete Selected | i ion        | lass Change  |          |          |        |
|                                                                     |                                                                                              |                  |                      |                   | Total Amount | 4,400.00 USD |          |          |        |
| Shipping Summary                                                    |                                                                                              |                  |                      |                   |              |              |          |          |        |
| 🖉 Edit for All Lines<br>Ship To Location<br>Address<br>Attention To | SW18100<br>Hawkins Warehouse<br>1800 Jamesville Avenue Ro<br>Syracuse, NY 13244<br>Joe Carfi | om 100           |                      |                   |              |              |          |          |        |
| Requisition Comments                                                |                                                                                              |                  |                      |                   |              |              |          |          |        |
| Enter requisition comments                                          |                                                                                              |                  |                      |                   |              |              |          |          |        |
|                                                                     |                                                                                              |                  |                      |                   |              |              |          | ূর       |        |
| Send to Supplier                                                    | Show at Receipt                                                                              | Shown at Voucher |                      |                   |              |              |          |          |        |
| Approval Justification                                              |                                                                                              |                  |                      |                   |              |              |          |          |        |
| Enter approval justification for this re                            | quisition                                                                                    |                  |                      |                   |              |              |          |          |        |
|                                                                     |                                                                                              |                  |                      |                   |              |              | i.       | 2        |        |
|                                                                     |                                                                                              |                  |                      |                   |              |              |          |          |        |
| 🛃 Save & submit 📳                                                   | Save for Later                                                                               | Add More Items   | රේ Preview Approvals |                   |              |              |          |          |        |

Requisition Comments = Any comments related to the entire requisition should be entered here. If comments are added, please select the Send to Supplier checkbox

Approval Justification = Enter a justification for the requisition that will be reviewed by the approver, see below example

| SYRACUSE UNIVERSITY                                 | Welcome to: FN92R1                    | г                        |                      |                 |              |              |         |          |        |
|-----------------------------------------------------|---------------------------------------|--------------------------|----------------------|-----------------|--------------|--------------|---------|----------|--------|
| Favorites Main Menu >                               | eProcurement > Requisiti              | on                       |                      |                 |              |              |         |          |        |
| Line Description                                    | Item ID                               | Supplier                 | Quantity             | UOM             | Price        | Total        | Details | Comments | Delete |
| 🕨 🗌 1 🥵 Porta Potty Rental                          |                                       | Able-Smith Tent          | 4.0000               | Each            | 1000.0000    | 4000.00      | Ph.     | 🦻 Edit   | Ũ      |
| Porta Potty Cleaning                                | 9                                     | Able-Smith Tent          | 4.0000               | Each            | 100.0000     | 400.00       | Pa      | 🖗 Edit   | Û      |
| Select All / Deselect All                           | Select lines to:                      | 🙀 Add to Favorites       | Add to Template(s)   | Tolete Selected | 12,          | Mass Change  |         |          |        |
|                                                     |                                       |                          |                      |                 | Total Amount | 4,400.00 USD |         |          |        |
| Shipping Summary                                    |                                       |                          |                      |                 |              |              |         |          |        |
| 💆 Edit for All Lines<br>Ship To Location<br>Address |                                       | m 100                    |                      |                 |              |              |         |          |        |
| Attention To                                        | Joe Carfi                             |                          |                      |                 |              |              |         |          |        |
| Requisition Comments                                |                                       |                          |                      |                 |              |              |         |          |        |
| Enter requisition comments                          |                                       |                          |                      |                 |              |              |         |          |        |
| Porta Potties should be cleaned                     | l after each event.                   |                          |                      |                 |              |              |         | <u>j</u> |        |
| Send to Supplier                                    | Show at Receipt                       | Shown at Voucher         |                      |                 |              |              |         |          |        |
| Enter approval justification for th                 | is reauisition                        |                          |                      |                 |              |              |         |          |        |
|                                                     | le Toilets that we use for our Footba | ll Games.                |                      |                 |              |              |         | 7        |        |
|                                                     | E                                     | Budget Checking Status:N | ot Checked           |                 |              |              |         |          |        |
| 🜏 Save & submit                                     | Save for Later                        | Add More Items           | 6ð Preview Approvals |                 |              |              |         |          |        |

Save for Later = will store the requisition but not submit it for approval or processing, this button must be selected prior to previewing your approval routing

+ Add More Items = If you have determined that you need to add additional items to your requisition

Preview Approval = Will show you the approval routing for the requisition, see below for example

| syracuse university | Welcome to: FN92RT                           |                 |              |
|---------------------|----------------------------------------------|-----------------|--------------|
| Favorites Main      | Menu > eProcurement > Requisition            | _               |              |
| Preview Approvals   | 1                                            |                 |              |
| Requested For       | Yandon,Melissa M                             | Number of Lines | 2            |
| Requisition Name    | Test Requisition for Training                | Total Amount    | 4,400.00 USD |
| Requisition ID      | 0000097374                                   |                 |              |
| Business Unit       | SYRUN                                        |                 |              |
| Status              | Open                                         |                 |              |
| Priority            | Medium                                       |                 |              |
| Budget Status       | Not Checked                                  |                 |              |
| Stage 1             | NESS_UNIT=SYRUN, REQ_ID=0000097374:Initiated |                 |              |
| Path 1              |                                              |                 |              |
|                     | nella, Cynthia<br>se Dep: Approvens          |                 |              |
| Return              | Apply Approval Changes                       |                 |              |

Click on return to return to the previous page

Save & submit = Select this button when you are ready to submit your requisition for approval and processing

The following screen will appear

| Confirmation                   |                                           |                                                       |                            |
|--------------------------------|-------------------------------------------|-------------------------------------------------------|----------------------------|
| Your requisition has been subm | itted.                                    |                                                       |                            |
| Requested For                  | Yandon,Melissa M                          | Number of Lines                                       | 2                          |
| Requisition Name               | Test Requisition for Training             |                                                       | 4,400.00 USD               |
| Requisition ID                 | 0000097374                                | Approval Justification<br>This requisition is for the | Portable Toilets that we u |
| Business Unit                  | SYRUN                                     | for our Football Games.                               |                            |
| Status                         | Pending                                   |                                                       |                            |
| Priority                       | Medium                                    |                                                       |                            |
| Budget Status                  | Not Checked                               |                                                       |                            |
| View printable version Stage 1 | Edit This Requisition                     |                                                       |                            |
| - BUSINESS                     | UNIT=SYRUN, REQ_ID=0000097374:Pending 🛨 N | tart<br>ew<br>ath                                     |                            |
| Path 1<br>Pending              | thia                                      |                                                       |                            |

If you would like to view a printable version of the requisition, click the hyperlink, if your requisition has multiple chartstring lines then you may receive the following message

| SYRACUSE UNIVERSITY             | Welcome to: FN92RT                               |                         |                                                                                |
|---------------------------------|--------------------------------------------------|-------------------------|--------------------------------------------------------------------------------|
| Favorites Main Menu             | eProcurement      Requisition                    | _                       |                                                                                |
| Confirmation                    |                                                  |                         |                                                                                |
| Your requisition has been submi | tted.                                            |                         |                                                                                |
| Requested For                   | Yandon,Melissa M                                 | Number of Lines         | 2                                                                              |
| Requisition Name                | Test Requisition for Training                    | Total Amount            | 4,400.00 USD                                                                   |
| Requisition ID                  | 0000097374                                       | Approval Justification  | Portable Toilets that we use                                                   |
| Business Unit                   | SYRUN                                            | for our Football Games. | Totable Totable Totable age                                                    |
| Status                          | Pending                                          |                         |                                                                                |
| Priority                        | Medium                                           |                         |                                                                                |
| Budget Status                   | Not Checked                                      |                         | Message                                                                        |
| Miew printable version          | 🖉 Edit This Requisition                          |                         | Do you want to print the requisition with distribution details ? (18036,11614) |
| Stage 1                         |                                                  |                         | Yes No                                                                         |
|                                 | UNIT=SYRUN, REQ_ID=0000097374:Pending (±)N<br>P. | art<br>ev<br>sh         |                                                                                |
| Apply Approval Change           | Manage Requisitions                              |                         |                                                                                |

The printable view should appear

| ⊨)(⇒                       | ) <i> (</i> https://                                        | //fn92rt.p       | s. <b>syr.edu</b> /psc/         | /FN92RT/vie                                 | w/FILEDB_       | o-≞¢                                                                             | <i>e</i> EST Sup | port Page                                             | Requisition | Requisition | ( |
|----------------------------|-------------------------------------------------------------|------------------|---------------------------------|---------------------------------------------|-----------------|----------------------------------------------------------------------------------|------------------|-------------------------------------------------------|-------------|-------------|---|
| ile Ed                     |                                                             |                  | Tools He                        |                                             |                 |                                                                                  |                  |                                                       |             |             |   |
| Requisitio                 | Unit: SYRUN<br>n: 0000097374<br>n Name: Test Re<br>omments: | equisition for 1 | Fraining                        | Requester: M<br>Requested B<br>Entered Date | y: Yandon,Melis | sa M                                                                             | Curren           | Pending Approval<br>cy: USD<br>tion Total: 4,400.00   |             |             |   |
|                            | es should be clea<br>ition is for the Po                    |                  | h event.<br>that we use for ou  | r Football Game                             | s.              |                                                                                  |                  |                                                       |             |             |   |
| Line: 1                    | Item Descript                                               | tion: Porta Po   | ty Rental                       |                                             | Quantity: 4.00  | 00 U                                                                             | OM: EA Price: 1  | 000.00 Line Total: 4,000.00<br>Line Status: Pendin    |             |             |   |
| Line Comm                  |                                                             | lease verify wi  | th vendor prior to pl           | lacing the order>                           | >               |                                                                                  |                  |                                                       |             |             |   |
| Ship Line:<br>Attention: . |                                                             |                  | Ship To: SW16<br>Due Date: 11/1 |                                             | H<br>1<br>S     | ddrees:<br>awkins Warehou<br>500 Jamesville A<br>yracuse NY 1324<br>nited States | venue Room 100   | Shipping Quantity: 4.0000<br>Shipping Total: 4,000.00 | 0           |             |   |
| Dist                       | Location                                                    | Qty              | Amount                          | PCT                                         | Fund            | Dept                                                                             | Program          | Account                                               |             |             |   |
| 1                          | SW16100                                                     | 3.0000           | 3,000.00                        | 75.00                                       | 11              | 31007                                                                            | 00001            | 560409                                                |             |             |   |
| Dist                       | Location                                                    | Qty              | Amount                          | PCT                                         | Fund            | Dept                                                                             | Program          | Account                                               |             |             |   |
| 2                          | SW16100                                                     | 1.0000           | 1,000.00                        | 25.00                                       | 11              | 31012                                                                            | 00001            | 560409                                                |             |             |   |
| Line: 2<br>Line Comm       |                                                             |                  | tty Cleaning Service            | es                                          | Quantity: 4.00  | 00 U                                                                             | OM: EA Price: 1  | 00.00 Line Total: 400.00<br>Line Status: Pendin       | g           |             |   |
| Ship Line:<br>Attention:   |                                                             |                  | Ship To: SW16<br>Due Date: 11/1 |                                             | -<br> -<br> 1   | ddress:<br>awkins Warehou<br>500 Jamesville A<br>yracuse NY 1324<br>nited States | venue Room 100   | Shipping Quantity: 4.0000<br>Shipping Total: 400.00   | 3           |             |   |
|                            | Location                                                    | Qty              | Amount                          | PCT                                         | Fund            | Dept                                                                             | Program          | Account                                               |             |             |   |
| Dist                       |                                                             |                  |                                 |                                             | 11              | 31007                                                                            | 00001            | 560409                                                |             |             |   |
| Dist<br>1                  | 5W16100                                                     | 3.0000           | 300.00                          | 75.00                                       |                 |                                                                                  |                  |                                                       |             |             |   |
|                            | SW16100                                                     | 3.0000<br>Qty    | 300.00<br>Amount                | 75.00<br>PCT                                | Fund            | Dept                                                                             | Program          | Account                                               |             |             |   |

Select File>Print to print your requisition

Close the window by clicking the small red x in the upper right-hand corner of the screen

You can edit the requisition until it is approved, once approved you cannot edit the requisition

If you did not print the requisition you may wish to record the requisition number at this time

To view your requisition, navigate to the Manage Requisition link within the eProcurement menu

| File Edit View Fa                                    | avorites Tools Help                                              |                                                                                    |
|------------------------------------------------------|------------------------------------------------------------------|------------------------------------------------------------------------------------|
| SYRACUSE UNIVERSITY<br>MYSLICE                       | Welcome to: FN92RT                                               |                                                                                    |
| Favorites Main Menu                                  | eProcurement     Procurement     Procurement                     | _                                                                                  |
| Confirmation<br>—<br>Your requisition has been submi | Buyer Center<br>Requisition<br>Manage Requisitions<br>My Profile |                                                                                    |
| Requested For                                        | Yandon,Melissa M                                                 | Number of Lines 2                                                                  |
| Requisition Name                                     | Test Requisition for Training                                    | Total Amount 4,400.00 USD                                                          |
| Requisition ID                                       | 0000097374                                                       | Approval Justification<br>This requisition is for the Portable Toilets that we use |
| Business Unit                                        | SYRUN                                                            | for our Football Games.                                                            |
| Status                                               | Pending                                                          |                                                                                    |
| Priority                                             | Medium                                                           |                                                                                    |
| Budget Status                                        | Not Checked                                                      |                                                                                    |
| View printable version                               | 🖉 Edit This Requisition                                          |                                                                                    |
| Stage 1                                              |                                                                  |                                                                                    |

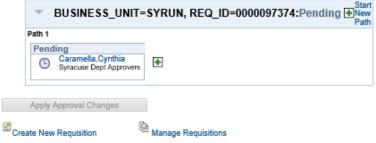

## The following screen will appear

| syracuse university<br>MYSLICE              | Welcome to: FN9               | 2RT                            |        |                                |                    |   |
|---------------------------------------------|-------------------------------|--------------------------------|--------|--------------------------------|--------------------|---|
| Favorites Main Menu → e                     | Procurement 🔸 Mana            | ge Requisitions                | _      |                                |                    |   |
| Manage Requisitions                         |                               |                                |        |                                |                    |   |
| Search Requisitions                         |                               |                                |        |                                |                    |   |
| To locate requisitions, edit the criteria b | elow and click the Search but | ion.                           |        |                                |                    |   |
| Business Unit SYRUN                         | C Req                         | uisition Name                  |        |                                |                    | Q |
| Requisition ID                              | ٩,                            | Request State All but Complete | ~      | <ul> <li>Budget Sta</li> </ul> | itus               | ~ |
| Date From 11/07/2016                        | 21                            | Date To 11/14/2016             | 81     |                                |                    |   |
| Requester MMYANDON                          | ٩                             | Entered By                     | Q      | PC                             | DID                | ٩ |
| Search Clear                                | Show Ac                       | Ivanced Search                 |        |                                |                    |   |
| The Requester specified h                   | nas no Requisitions.          |                                |        |                                |                    |   |
| Create New Requisition Re                   | eview Change Request          | Review Change Tracking         | Manage | Receipts                       | Requisition Report |   |

The suggested filters for this screen are as follows

Date From = Remove (leave blank)

Date To = Remove (leave blank)

Requester = Will default to your NetID, if you are looking for a requisition entered by another user use the find feature on the requester field to select a different user. Note you will only be able to view requisitions that you have chartstring authorization for

Select Search to see your results

| SYRACUSE UNIVERSITY<br>MYSLICE                                     | Welcome t             | o: FN92RT                      |                              |                         |                    |                    |    |
|--------------------------------------------------------------------|-----------------------|--------------------------------|------------------------------|-------------------------|--------------------|--------------------|----|
| Favorites Main Menu > e                                            | Procurement           | Manage Requ                    | iisitions                    |                         |                    |                    |    |
| Manage Requisitions                                                |                       |                                |                              |                         |                    |                    |    |
| Search Requisitions                                                |                       |                                |                              |                         |                    |                    |    |
| To locate requisitions, edit the criteria b                        |                       |                                |                              |                         |                    |                    |    |
| Business Unit SYRUN                                                | 0                     | Requisition N                  |                              |                         |                    |                    | Q  |
| Requisition ID                                                     | Q                     |                                | State All but Complete       | ~                       | Budget Sta         | atus               | ~  |
| Date From                                                          | 21                    |                                | te To                        | 21                      |                    |                    |    |
| Requester MMYANDON                                                 | ٩,                    | Entere                         | ed By                        | 0                       | P                  | O ID               | Q  |
| Search Clear                                                       |                       | Show Advanced S                | Search                       |                         |                    |                    |    |
| ! The Requester specified h                                        | as no Requisitions.   |                                |                              |                         |                    |                    |    |
|                                                                    | eview Change Requ     | est F                          | Review Change Tracking       | Manage F                | Receipts           | Requisition Report |    |
|                                                                    |                       |                                |                              |                         |                    |                    |    |
| STRACUSE UNIVERSITY                                                | Welcome to            | o: FN92RT                      |                              |                         |                    |                    |    |
| Favorites Main Menu → e                                            | Procurement >         | Manage Requ                    | isitions                     |                         |                    |                    |    |
|                                                                    |                       |                                |                              |                         |                    |                    |    |
| Manage Requisitions                                                |                       |                                |                              |                         |                    |                    |    |
|                                                                    |                       |                                |                              |                         |                    |                    |    |
| Search Requisitions                                                |                       |                                |                              |                         |                    |                    |    |
| To locate requisitions, edit the criteria b<br>Business Unit SYRUN | elow and click the Se | earch button.<br>Requisition N | ame                          |                         |                    |                    | Q  |
| Requisition ID                                                     | ~                     | -                              | State All but Complete       | ~                       | Budget Sta         | fue                | ~  |
| Date From                                                          |                       | -                              | e To                         | 1                       | Dudger sta         | 105                | *  |
| Requester MMYANDON                                                 |                       | Entere                         |                              |                         | PC                 | D                  |    |
|                                                                    |                       |                                |                              |                         |                    |                    |    |
| Search Clear                                                       |                       | Show Advanced S                | earch                        |                         |                    |                    |    |
| Requisitions ②                                                     |                       |                                |                              |                         |                    |                    |    |
| To view the lifespan and line items for a                          |                       |                                |                              |                         |                    |                    |    |
| To edit or perform another action on a re                          |                       |                                |                              | -I. O.                  |                    |                    |    |
|                                                                    | -                     |                                | -                            |                         |                    |                    |    |
| Req ID Requisition Name 00000097374 Test Requisition for           | BU                    |                                | quest State Bud              | get Total               | 0.00 USD [Select A | Action]            | Go |
| Req ID Requisition Name                                            | BU<br>Tr SYRUN        | Date Re                        | quest State Bud<br>nding Not | get Total<br>Chk'd 4,40 | 0.00 USD [Select A |                    | Go |

Create New Requisition Review Change Request Review Change Tracking Manage Receipts

Select the triangle next to your requisition to see the requisition status.

Requisition Report

RACUSE UNIVERSITY Welcome to: FN92RT MYSLICE Main Menu Manage Requisitions Search Requisitions To locate requisitions, edit the criteria below and click the Search button.

Business Unit SYRUN Q Q Requisition Name Requisition ID Q Request State All but Complete  $\mathbf{\sim}$ Budget Status ~ Date From 21 Date To 81 Entered By Requester MMYANDON Q Q PO ID Q Clear Search Show Advanced Search Requisitions (?) To view the lifespan and line items for a requisition, click the Expand triangle icon. To edit or perform another action on a requisition, make a selection from the Action dropdown list and click Go.

| R              | Requisition Name                                                   | BU                                                                                                    | Date Request St                                                                                                    | tate Budget                                                                                                    | Tot                                                                                                    |                                                                                                    |                                                                                                    |                                                                                                    |                                                                                                    |
|----------------|--------------------------------------------------------------------|----------------------------------------------------------------------------------------------------|----------------------------------------------------------------------------------------------------|----------------------------------------------------------------------------------------------------|----------------------------------------------------------------------------------------------------|----------------------------------------------------------------------------------------------------|----------------------------------------------------------------------------------------------------|----------------------------------------------------------------------------------------------------|----------------------------------------------------------------------------------------------------|
| 374 T          | est Requisition for Tr                                             | SYRUN                                                                                                    | 11/14/2016 Pending                                                                                                    | Not Chi                                                                                                    | ćd                                                                                                    | 4,400.00 USD                                                                                                    | [Select Ac                                                                                                    | tion] 🗸 🗸                                                                                                    | Go Go                                                                                                    |
|                |                                                                    |                                                                                                    |                                                                                                    | sa M F                                                                                                    | Priority Mediun                                                                                                    | n                                                                                                    |                                                                                                    |                                                                                                    |                                                                                                    |
| *              | Anomals                                                            | Inventory                                                                                                    | Purchase                                                                                                    | Change                                                                                                    | Receiving                                                                                                    | Returns                                                                                                    |                                                                                                    |                                                                                                    | $\rightarrow$                                                                                                    |
|                |                                                                    |                                                                                                    |                                                                                                    |                                                                                                    |                                                                                                    | Personalize                                                                                                    | Find   💷                                                                                                    | 📕 First 🕚 1-                                                                                                    | 2 of 2 🕑 Li                                                                                                    |
|                | Description                                                        |                                                                                                    | Status                                                                                                    | Price                                                                                                    | Quan                                                                                                    | itity                                                                                                    | UOM                                                                                                    | Supplier                                                                                                    |                                                                                                    |
| 2              | Porta Potty Rental                                                 |                                                                                                    | Pending Approval                                                                                                    | 1000.00000                                                                                                    | USD                                                                                                    | 4.0000                                                                                                    | EA                                                                                                    | Able-Smith Tent                                                                                                    |                                                                                                    |
| P <sup>2</sup> | Porta Potty Cleaning Servic                                        | e                                                                                                    | Pending Approval                                                                                                    | 100.00000                                                                                                    | USD                                                                                                    | 4.0000                                                                                                    | EA .                                                                                                    | Able-Smith Tent                                                                                                    | ×                                                                                                    |
|                |                                                                    |                                                                                                    |                                                                                                    | Not Chk                                                                                                    |                                                                                                    | 175.00 USD                                                                                                    |                                                                                                    | on] 🗸                                                                                                    | Go                                                                                                    |
|                | 374 T<br>Requests<br>Pre-Encu<br>wisition<br>Lifespan<br>formation | 374 Test Requisition for Tr       Requester Yandon, Melissa M       rre-Encumbrance Balance       Image: state state s | 374     Test Requisition for Tr     SYRUN       Requester     Yandon, Melissa M     Ent       rre-Encumbrance     0.00       Image: State State S | 374     Test Requisition for Tr     SYRUN 11/14/2016 Pending       Requester Yandon,Melissa M<br>rre-Encumbrance Balance     Entered By Yandon,Meliss<br>0.00 USD       Image: Status     0.00 USD       Image: Status     Purchase<br>Orders       Image: Status     Description       Status     Pending Approval | 374     Test Requisition for Tr     SYRUN 11/14/2016     Pending     Not Chi       Requester Yandon,Melissa M     Entered By Yandon,Melissa M     Intered By Yandon,Melissa M     Intered By Yandon,Melissa M       Image: Status     0.00     USD     Image: Status     Image: Status     Image: Status       Image: Status     Description     Status     Price       Image: Status     Pending Approval     1000.00000 | 374     Test Requisition for Tr     SYRUN 11/14/2016     Pending     Not ChK'd       Requester Yandon,Melissa M<br>rre-Encumbrance Balance     Entered By Yandon,Melissa M<br>0.00 USD     Priority Mediur       Image: Status     0.00 USD     Image: Status     Priority Mediur       Image: Status     Approvals     Inventory     Purchase<br>Orders     Change<br>Request     Receiving       Image: Status     Image: Status     Price     Quar       Image: Status     Pending Approval     1000.00000     USD | 374     Test Requisition for Tr     SYRUN 11/14/2016     Pending     Not Chk'd     4,400.00     USD       Requester Yandon,Melissa M<br>0.00     USD     Priority     Medium<br>0.00     V       Immediation     Approvals     Inventory     Purchase<br>Orders     Change<br>Request     Receiving     Returns       Inventory     Purchase<br>Orders     Change<br>Request     Receiving     Returns       Inventory     Purchase<br>Orders     Change<br>Request     Receiving     Returns       Inventory     Purchase<br>Orders     Change<br>Request     Receiving     Returns       Inventory     Purchase<br>Orders     Change<br>Request     Receiving     Returns       Inventory     Purchase<br>Orders     Change<br>Request     Receiving     Returns       Inventory     Purchase<br>Orders     Change<br>Request     Returns       Inventory     Purchase<br>Orders     Change     Returns       Inventory     Purchase<br>Orders     Change     Returns       Inventory     Purchase       Order     Inventory       Inventory     Purchase       Order     Inventory       Inventory     Inventory       Inventory | 374     Test Requisition for Tr     SYRUN 11/14/2016     Pending     Not Chk'd     4,400.00     USD       Requester     Yandon,Melissa M     Entered By Yandon,Melissa M     Priority     Medium       one     0.00     USD     Inventory     Purchase     Change     Receiving     Returns     Inventory       pulsition     Approvals     Inventory     Purchase     Change     Receiving     Returns     Inventory       Inventory     Purchase     Orders     Price     Quantity     UOM       @     Pending Approval     1000.00000     USD     4.0000     EA | 374     Test Requisition for Tr     SYRUN     11/14/2016     Pending     Not Chk'd     4,400.00     USD       Requester     Yandon,Melissa M     Entered By Yandon,Melissa M     Priority     Medium       0.00     USD     Inventory     Purchase     Change     Inventory     Payment       Lifespan:     Inventory     Purchase     Change     Receiving     Returns     Invoice     Payment       Lifespan:     Inventory     Status     Price     Quantity     UOM     Supplier       Image     Status     Price     Quantity     UOM     Supplier |

The requisition status is shown by the highlighted icon flow above. You can select the icon to see more details.

End of instructions.